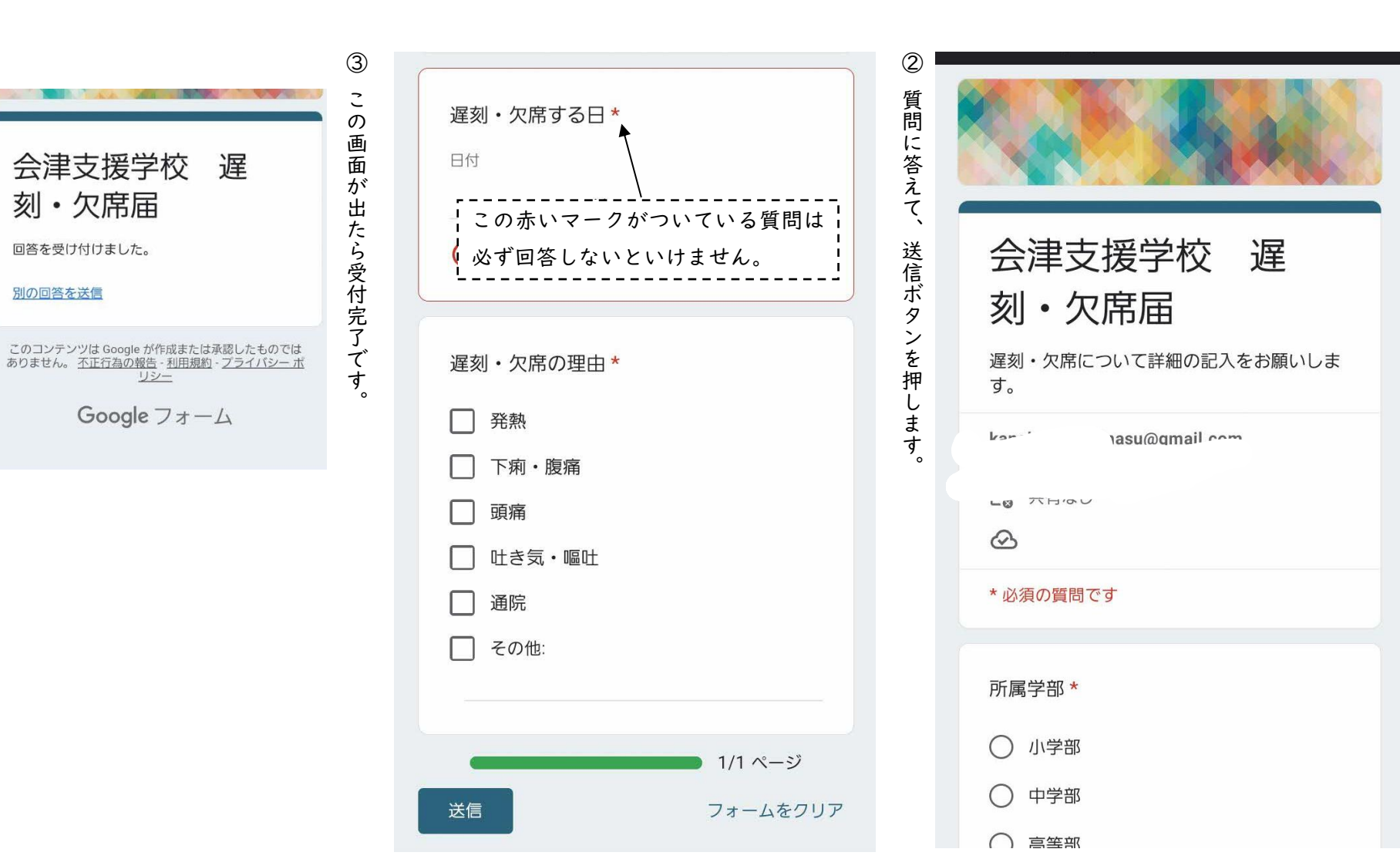

 $\circled{0}$ ①プリントに掲載されてるプリ ントに掲載されてる QR コ コードを読み取るとこのページが表示されます。  $\overline{1}$ ドを読み取るとこの  $\tilde{\sim}$  $\overline{\phantom{a}}$ ジが表示されます。

遅刻・欠席フォームの使い方

 $\mathbf{I}$ 

 $\Delta$  $\mathcal{O}$ 

使

 $\overline{V}$ 方

 $\overline{z}$ 

・欠席フ

遅刻